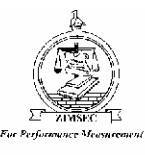

# **ZIMBABWE SCHOOL EXAMINATIONS COUNCIL**

**General Certificate of Education Advanced Level**

# **SOFTWARE ENGINEERING 6044/2**

 **PAPER 2** Practical

**SPECIMEN PAPER** 3 hours

Additional materials: Answer paper CD

### **TIME** 3 hours

## **INSTRUCTIONS TO CANDIDATES**

Answer **all** questions in Section A and any **three** in Section B.

All answers should be printed. Handwritten answers will not be marked. This is a purely practical paper. Each answer sheet should include the following information in the header.

- Candidate name
- Candidate number and centre number
- Subject code

All work should be backed up by a soft copy on a CD. If you print more than one sheet, fasten them together. For each programming question, indicate the language used.

## **INFORMATION FOR CANDIDATES**

The number of marks is given in brackets [ ] at the end of each question or part question.

You are reminded of the need for good English and clear presentation in your answers.

**This question paper consists of 5 printed pages and 3 blank pages.**

Copyright: Zimbabwe School Examinations Council, Specimen Paper.

\_\_\_\_\_\_\_\_\_\_\_\_\_\_\_\_\_\_\_\_\_\_\_\_\_\_\_\_\_\_\_\_\_\_\_\_\_\_\_\_\_\_\_\_\_\_\_\_\_\_\_\_\_\_\_\_\_\_\_\_\_\_\_\_\_\_\_\_\_\_\_\_\_\_\_\_\_\_

©ZIMSEC SPECIMEN PAPER **[Turn over**

### **Section A (40 marks)**

Answer **all** questions in this section.

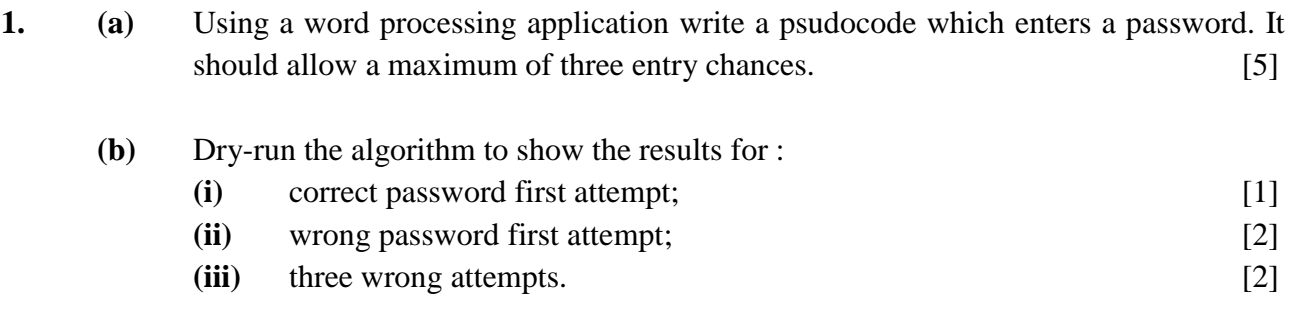

Save and print the document

- **2.** Using suitable design tool or application software of your choice draw a flow chart to show how you would sort a list of 10 numbers using bubble sort. Print and save the document. [10]
- **3.** A supermarket needs to develop an online shopping software to capture customer details and product inventory. The customer will supply personal details on each purchase. The system will generate a customer reference number. A sales clerk will generate sales details daily based on the daily purchases. A weekly sales report is supplied to the manager.
	- **(a)** With the aid of software design tools illustrate the above scenario using a context diagram. Save and print the document. [10]
	- **(b)** Use your answer in **(a)** to develop a level one data flow diagram, highlighting validation and verification process. Save and print the document. [10]

#### **Section B (60 marks)**

Answer any **three** questions in this section

**4.** A prime number is a number that cannot be divided by other numbers other than itself, and1. Examples are 2,3,5,7,11,13 and 17. Using a programming language of your choice, design an interface and write a program which can test whether a number entered by the user is a prime number or not. Save your work.

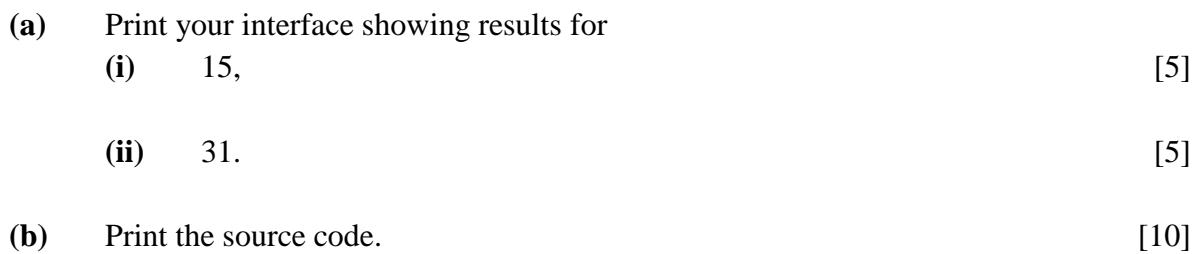

**5.** The following is an online form used to capture details of learners who have interest in applying for a scholarship.

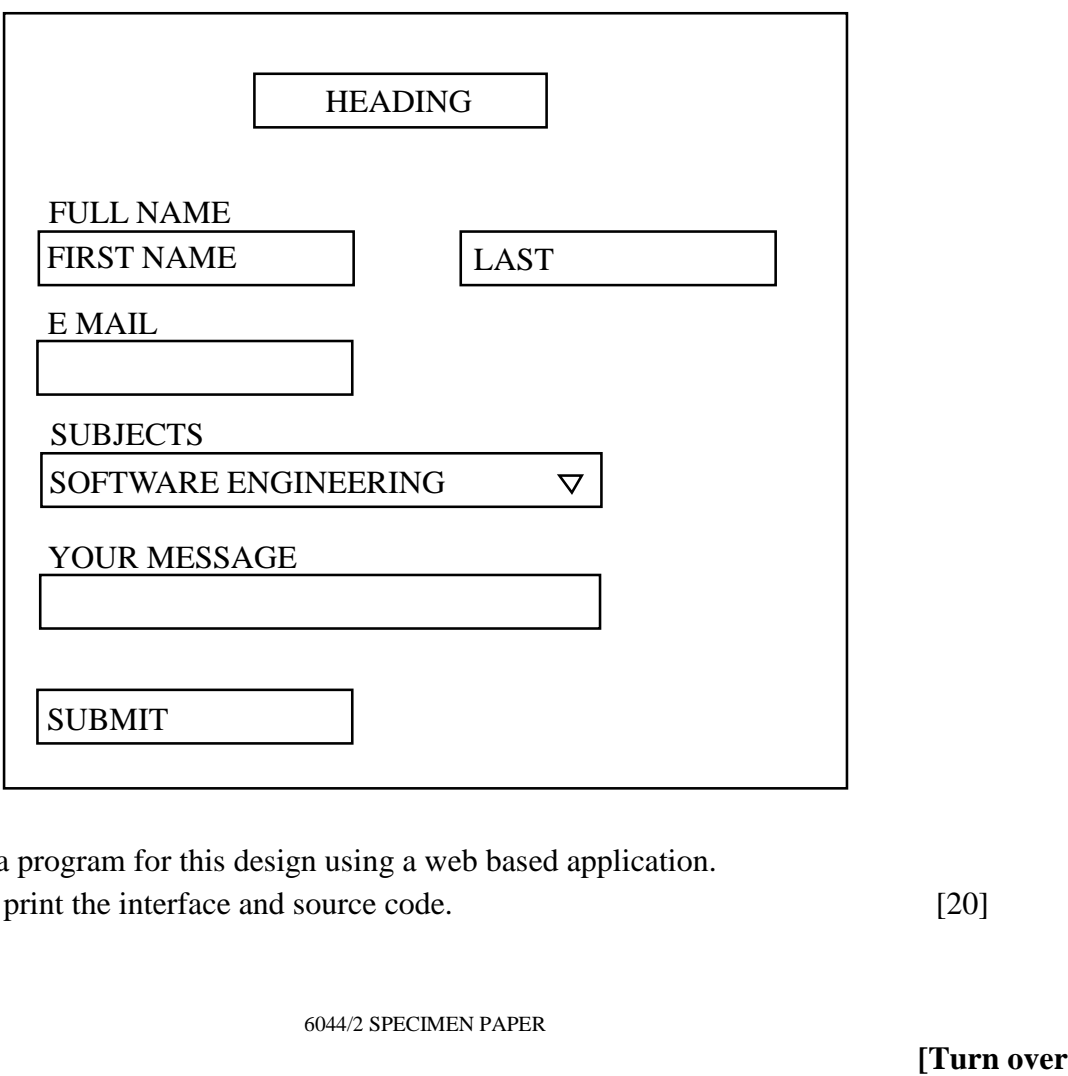

Develop a program for this design using a web based application. Save and print the interface and source code. [20]

6044/2 SPECIMEN PAPER

**6.** A school wishes to develop a database to store student details and records. The tables below show data to be stored.

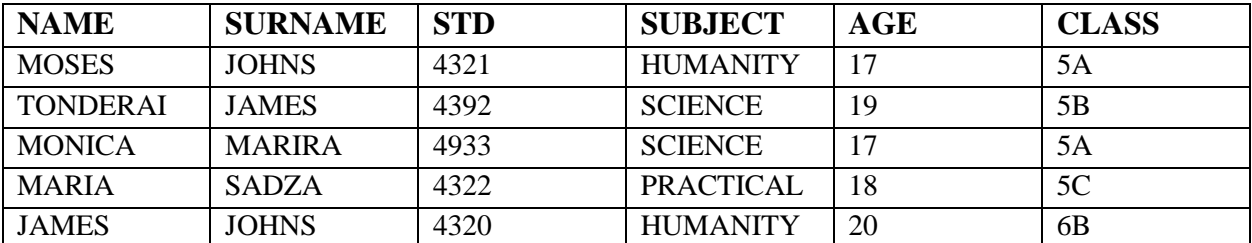

#### **Student Details**

#### **Parent Details**

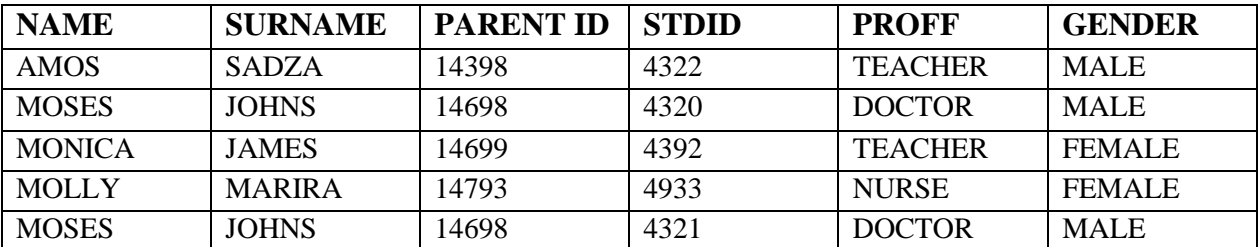

Using a database application of your choice

**(a) (i)** Create a database. [3]

- **(ii)** Create a table with student details and a table with parent details. Print the design structure of the student details table showing length of field key field. [2]
- **(b)** Produce a list of students who are in the same class and are of the same age. Save and print the list as "student list". [2]
- **(c)** Create a report on the names ID and class of the learners who do sciences whose parents are teachers.
	- **(i)** Produce a print screen showing the search criteria. [2]
	- **(ii)** Save and print the report as "teachers child". [1]
	- **(iii)** Provide the print screen showing the relationship between the two tables. [1]

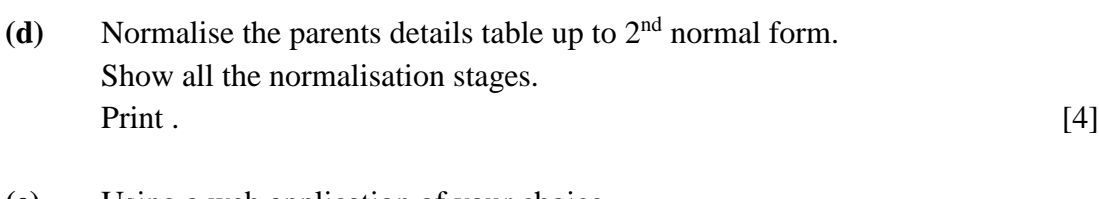

- **(e)** Using a web application of your choice.
	- **(i)** Create an interface to allow a user to make entries for student details. Print. [2]
	- **(ii)** Link the database to the application in **(i)** and show the steps followed. Print the document. [3]
- **7.** Below is a form showing traffic lights.

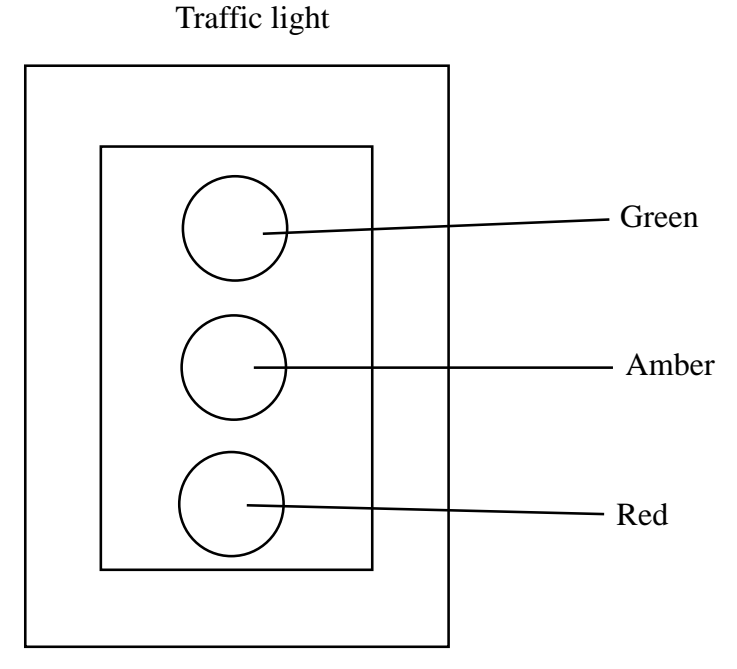

Write a program to simulate traffic lights. Set your time at 2 seconds.

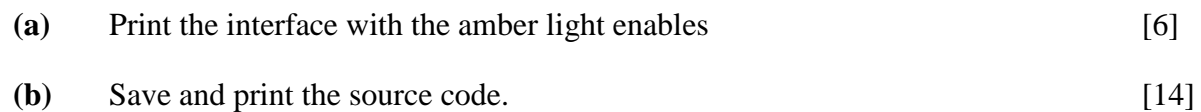

**8.** The Body Mass Index or (BMI) of a person is based on the body weight and height. BMI is calculated using the formula weight  $/(\text{height})^2$  where weight is measured in kilogrammes and height in metres.

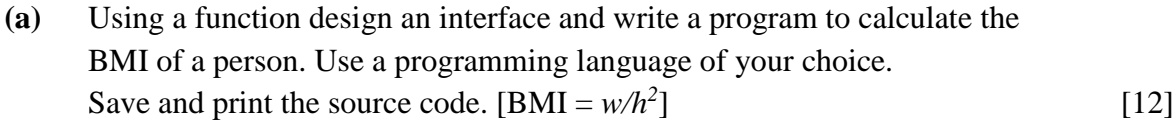

**(b)** Print an interface showing BMI for weight of 70kg and height of 1,5 m. [8]

## **BLANK PAGE**

# **BLANK PAGE**

## **BLANK PAGE**